УТВЕРЖДАЮ

Заведующий кафедрой

*Математического моделирования*

 $ell$ 

*Бурлуцкая М.Ш.*

16.04.2024 г.

# **ФОНД ОЦЕНОЧНЫХ СРЕДСТВ ПРОГРАММЫ ПОДГОТОВКИ СПЕЦИАЛИСТОВ СРЕДНЕГО ЗВЕНА**

*ОП.02 Операционные системы и среды*

*Код и наименование дисциплины в соответствии с Учебным планом 09.02.07 Информационные системы и программирование Код и наименование специальности*

*технический*

*Профиль подготовки (технический, естественнонаучный, социально-экономический, гуманитарный)*

*специалист по информационным системам*

*Квалификация выпускника очная*

*Форма обучения*

Учебный год*:* 2024-2025 Семестр(ы): 1-*2*

Рекомендована: Научно-методическим советом математического факультета

протокол от 28.03.2024 № 0500-03

Составители программы: Левина Екатерина Александровна, преподаватель кафедры математического моделирования

2024 г.

### **ПАСПОРТ ФОНДА ОЦЕНОЧНЫХ СРЕДСТВ** ОП.02 Операционные системы и среды

Фонд оценочных средств разработан на основе Федерального государственного образовательного стандарта среднего профессионального образования (ФГОС СПО) по специальности 09.02.07 «Информационные системы и программирование», утвержденного приказом Министерства образования и науки от 9 декабря 2016 года № 1547 (зарегистрирован Министерством юстиции Российской Федерации 26 декабря 2016г., регистрационный №44936), входящей в укрупненную группу специальностей (09.00.00) Информатика и вычислительная техника (с изменениями и дополнениями от 17 декабря 2020 г., 1 сентября 2022 г.).

ФОС включает контрольные материалы для проведения текущей аттестации в виде контрольной работы и промежуточной аттестации в форме дифференцированного зачета.

ФОС разработаны на основании положения: П ВГУ 2.2.01 – 2015 Положение о порядке организации и осуществления образовательной деятельности, текущей, промежуточной и итоговой аттестации по основным профессиональным образовательным программам среднего профессионального образования в Воронежском государственном университете.

### **1. Цели и задачи учебной – требования к результатам освоения:**

В результате освоения дисциплины обучающийся должен **уметь**:

- Управлять параметрами загрузки операционной системы.
- Выполнять конфигурирование аппаратных устройств.
- Управлять учетными записями, настраивать параметры рабочей среды пользователей.
- Управлять дисками и файловыми системами, настраивать сетевые параметры, управлять разделением ресурсов в локальной сети.
- Устанавливать и настраивать операционные системы.

В результате освоения дисциплины обучающийся должен **знать**:

- Основные понятия, функции, состав и принципы работы операционных систем.
- Архитектуры современных операционных систем.
- Особенности построения и функционирования семейств операционных систем

"Unix" и "Windows".

- Принципы управления ресурсами в операционной системе.
- Основные задачи администрирования и способы их выполнения в изучаемых операционные системах.

Результатом освоения программы учебной дисциплины является овладение обучающимся профессиональными (ПК) и общими (ОК) компетенциями:

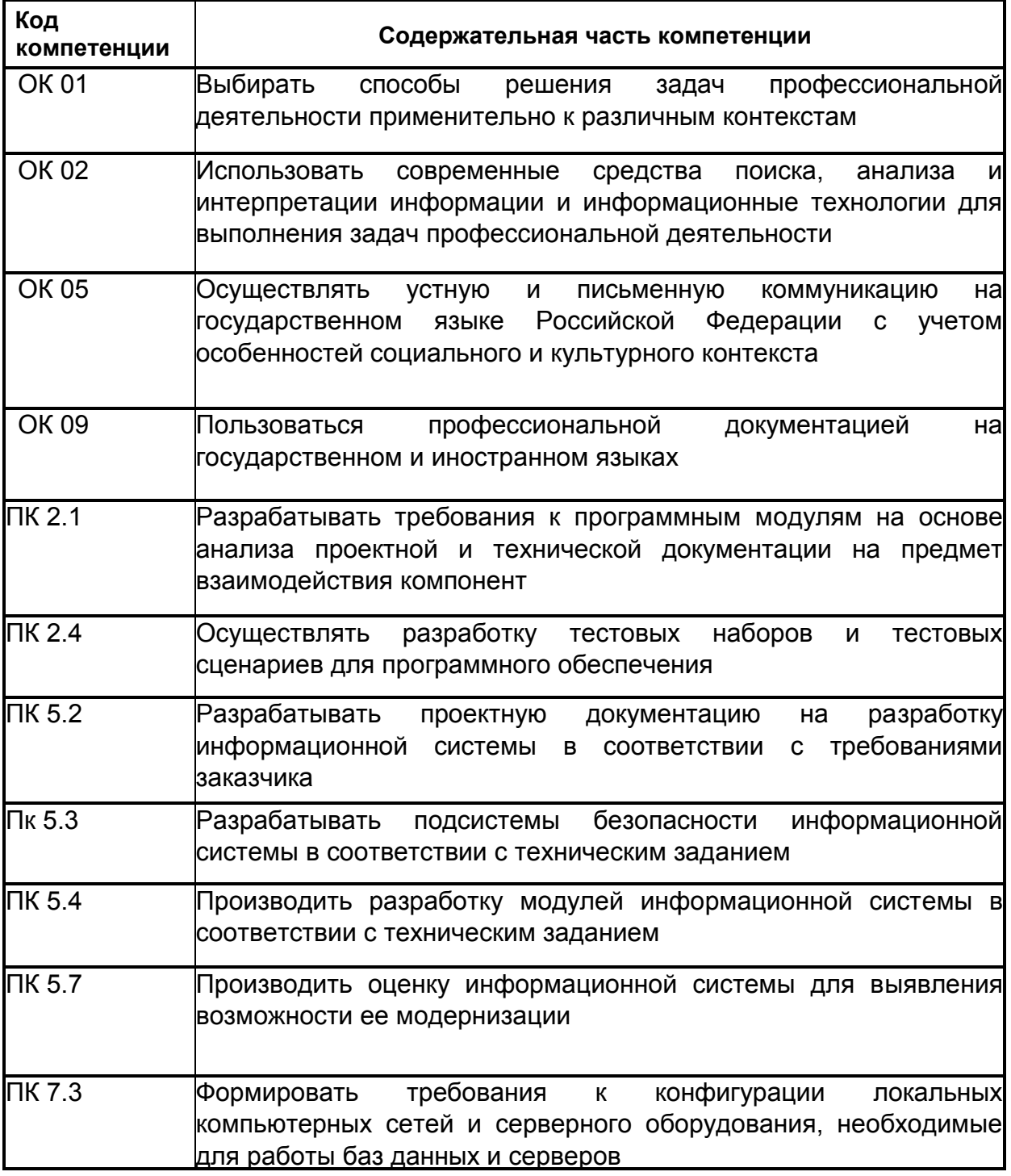

**2. Условия текущей аттестации:** аттестация проводится в форме контрольной работы.

#### **Время текущей аттестации:**

выполнение\_\_\_1 ч. 30\_ мин.

**Условия промежуточной аттестации:** аттестация проводится в форме дифференцированного зачета.

### **Время промежуточной аттестации:**

подготовка\_\_\_\_\_40\_\_\_\_\_ мин.; сдача  $15$  мин.; всего 55 мин.

#### **3. Программа оценивания контролируемой компетенции:**

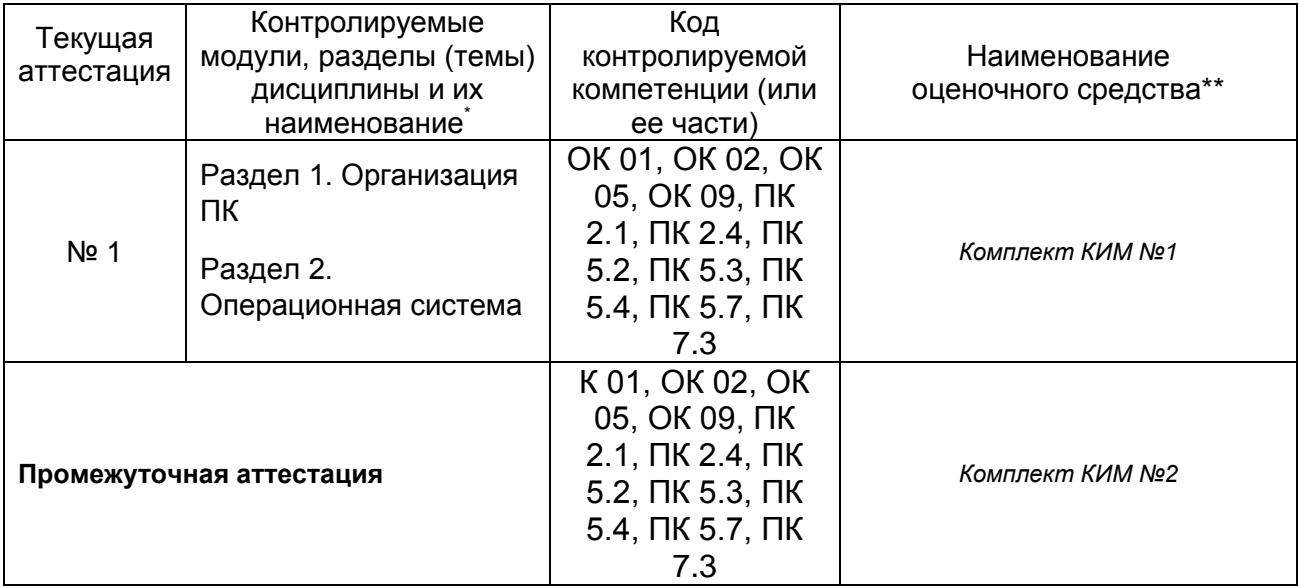

## Комплект контрольно-измерительного материала №1

**УТВЕРЖДАЮ** Заведующий кафедрой математического анализа

подпись, расшифровка подписи

 $\sim$  .20

Специальность 09.02.07 Информационные системы и программирование Дисциплина ОП.02 Операционные системы Форма обучения очное Вид контроля контрольная работа Вид аттестации текущая

#### Вариант №1

Создать в папке ВАТ, расположенной на диске С: , пакетный файл, выполняющий следующие действия:

1. ОТКЛЮЧЕНИЕ ЭХА ВЫПОЛНЯЮЩИХСЯ КОМАНД.

2. очистка экрана монитора.

3. проверка наличия на диске С: папки ARHIV с последующим выполнением одного из действий: при наличии папки удаление из нее всех файлов, при отсутствии папки - ее создание.

4. копирование созданного пакетного файла в вышеупомянутую папку ARHIV.

5. создание резервной копии пакетного файла с присвоением копии имени, заданного в качестве параметра при запуске файла на выполнение.

Преподаватель \_

### **УТВЕРЖДАЮ** Заведующий кафедрой математического анализа

подпись, расшифровка подписи

 $\frac{1}{2}$ . 20

Специальность 09.02.07 Информационные системы и программирование Дисциплина ОП.02 Операционные системы Форма обучения очное Вид контроля контрольная работа Вид аттестации текущая

### Вариант №2

Написать файлы начальной конфигурации системы и начальной загрузки системы, которые обеспечат следующие действия:

установку российских стандартов даты, времени и денежной единицы;

проведение русификации системы с использованием файлов uniscr.com и unikbd.com, расположенных в каталоге RUS логического диска С: . Русификацию нужно выполнить так, чтобы при выполнении этой операции объем доступной обычной памяти не уменьшался.

вывод на экран информации о памяти, занимаемой драйвером русификации клавиатуры unikbd.com.

Запуск оболочки VC.

Все указанные в задании файлы и каталоги при необходимости взять с образа системной дискеты.

Преподаватель \_

## **Комплект контрольно-измерительного материала №2**

УТВЕРЖДАЮ Заведующий кафедрой математического анализа

> \_\_\_\_\_\_\_\_\_\_ \_\_\_\_\_\_\_\_\_\_ *подпись, расшифровка подписи*

> > $\_\_$ . 20 $\_\_$

Специальность 09.02.07 Информационные системы и программирование Дисциплина ОП.02 Операционные системы Форма обучения очное Вид контроля дифференцированный зачет Вид аттестации промежуточная

### **Билет №1**

- 1. Состояния на процессоре. Классификация процессов.
- 2. Появление первых ОС семейства Windows.

Преподаватель \_\_\_\_\_\_\_\_\_\_ \_\_\_\_\_\_\_\_\_\_\_\_\_\_\_\_\_\_

### УТВЕРЖДАЮ Заведующий кафедрой математического анализа

\_\_\_\_\_\_\_\_\_\_ \_\_\_\_\_\_\_\_\_\_ *подпись, расшифровка подписи*

$$
\_\_\_\_220\_\_\_
$$

Специальность 09.02.07 Информационные системы и программирование Дисциплина ОП.02 Операционные системы Форма обучения очное Вид контроля дифференцированный зачет Вид аттестации промежуточная

#### **Билет №2**

- 1. Функции механизма прерываний. Внешние и внутренние прерывания.
- 2. Установка ОС Windows XP.

Преподаватель \_\_\_\_\_

### **ФОНД ОЦЕНОЧНЫХ СРЕДСТВ СФОРМИРОВАННОСТИ КОМПЕТЕНЦИЙ ОБУЧАЮЩИХСЯ, РЕКОМЕНДУЕМЫЙ ДЛЯ ПРОВЕДЕНИЯ ДИАГНОСТИЧЕСКИХ РАБОТ**

**1. Для создания новой таблицы в существующей базе данных используют команду:**

- NEW TABLE
- CREATE TABLE
- MAKE TABLE

**2. Имеются элементы запроса:** *1. SELECT employees.name, departments.name; 2. ON employees.department\_id=departments.id; 3. FROM employees; 4. LEFT JOIN departments.* **В каком порядке их нужно расположить, чтобы выполнить поиск имен всех работников со всех отделов?**

- 1, 4, 2, 3
- $-1, 2, 4, 3$
- 1, 3, 4, 2

### **3. Как расшифровывается SQL?**

- structured query language
- strict question line
- strong question language

### **4. Запрос для выборки всех значений из таблицы «Persons» имеет вид:**

- SELECT ALL Persons
- SELECT \* FROM Persons
- SELECT .[Persons]

### **5. Какое выражение используется для возврата только разных значений?**

- SELECT DISCINCT
- SELECT DIFFERENT
- SELECT UNIQUE

### **6. Для подсчета количества записей в таблице «Persons» используется команда:**

- COUNT ROW IN Persons
- SELECT COUNT(\*) FROM Persons
- SELECT ROWS FROM Persons

### **7. Наиболее распространенным является тип объединения:**

- INNER JOIN
- FULL JOIN
- LEFT JOIN

### **8. Что возвращает запрос SELECT \* FROM Students?**

- Все записи из таблицы «Students»
- Рассчитанное суммарное количество записей в таблице «Students»
- Внутреннюю структуру таблицы «Students»

## **9. Запрос «SELECT name \_\_\_ Employees WHERE age \_\_\_ 35 AND 50» возвращает имена работников, возраст которых от 35 до 50 лет. Заполните пропущенные места в запросе.**

- INTO, IN

- FROM, IN

- FROM, BETWEEN

**10. Какая агрегатная функция используется для расчета суммы?**

- SUM

- AVG

- COUNT

**11. Запрос для выборки первых 14 записей из таблицы «Users» имеет вид:**

- SELECT \* FROM Users LIMIT 14

- SELECT \* LIMIT 14 FROM Users

- SELECT \* FROM USERS

## **12. Выберите верное утверждение:**

- SQL чувствителен к регистру при написании запросов
- SQL чувствителен к регистру в названиях таблиц при написании запросов

- SQL нечувствителен к регистру

**13. Заполните пробелы в запросе «SELECT \_\_\_, Сountry FROM \_\_\_ », который возвращает имена заказчиков и страны, где они находятся, из таблицы «Customers».**

- \*, Customers

- NULL, Customers

- Name, Customers

**14. Запрос, возвращающий все значения из таблицы «Countries», за исключением страны с ID=8, имеет вид:**

- SELECT \* FROM Countries EXP ID=8

- SELECT \* FROM Countries WHERE ID !=8

- SELECT ALL FROM Countries LIMIT 8

**15. Напишите запрос для выборки данных из таблицы «Customers», где условием является проживание заказчика в городе Москва**

- SELECT \* FROM Customers WHERE City="Moscow"

- SELECT City="Moscow" FROM Customers

- SELECT Customers WHERE City="Moscow"

**16. Напишите запрос, возвращающий имена, фамилии и даты рождения сотрудников (таблица «Employees»). Условие – в фамилии содержится сочетание «se».**

- SELECT FirstName, LastName, BirthDate from Employees WHERE LastName="se"

- SELECT \* from Employees WHERE LastName like " se "

- SELECT FirstName, LastName, BirthDate from Employees WHERE LastName like "%se%"

**17. Какая функция позволяет преобразовать все буквы в выбранном столбце в верхний регистр?**

- TOP

- UPPER

- UP

## **18. Напишите запрос, позволяющий переименовать столбец LastName в Surname в таблице «Employees».**

- RENAME LastName into Surname FROM Employees

- ALTER TABLE Employees CHANGE LastName Surname varchar(50)

- ALTER TABLE Surname(LastName) FROM Employees

**19. Для создания новой виртуальной таблицы, которая базируется на результатах сделанного ранее SQL запроса, используется команда:**

- CREATE VIRTUAL TABLE

- CREATE VIEW

- ALTER VIEW

**20. В таблице «Emlpoyees» содержатся данные об именах, фамилиях и зарплате сотрудников. Напишите запрос, который изменит значение зарплаты с 2000 на 2500 для сотрудника с ID=7.**

- SET Salary=2500 FROM Salary=2000 FOR ID=7 FROM Employees

- ALTER TABLE Employees Salary=2500 FOR ID=7

- UPDATE Employees SET Salary=2500 WHERE ID=7

**21. К какому результату приведет выполнение запроса DROP DATABASE Users?**

- Полное удаление базы данных «Users»

- Блокировка на внесение изменений в базу данных «Users»

- Удаление таблицы «Users» из текущей базы данных

**22. В таблице «Animals» базы данных зоопарка содержится информация обо всех обитающих там животных, в том числе о лисах: red fox, grey fox, little fox. Напишите запрос, возвращающий информацию о возрасте лис.**

- SELECT %fox age FROM Animals

- SELECT age FROM Animals WHERE Animal LIKE «%fox»

- SELECT age FROM %Fox.Animals

**23. Что возвращает запрос SELECT FirstName, LastName, Salary FROM Employees Where Salary<(Select AVG(Salary) FROM Employees) ORDER BY Salary DESC?**

- Имена, фамилии и зарплаты сотрудников, значения которых соответствуют среднему значению среди всех сотрудников

- Имена, фамилии сотрудников и их среднюю зарплату за весь период работы, с выполнением сортировки по убыванию

- Имена, фамилии и зарплаты сотрудников, для которых справедливо условие, что их зарплата ниже средней, с выполнением сортировки зарплаты по убыванию

**24. Напишите запрос, возвращающий значения из колонки «FirstName» таблицы «Users».**

- SELECT FirstName FROM Users

- SELECT FirstName.Users

- SELECT \* FROM Users.FirstName

### **25. Напишите запрос, возвращающий информацию о заказчиках, проживающих в одном из городов: Москва, Тбилиси, Львов.**

- SELECT Moscow, Tbilisi, Lvov FROM Customers

- SELECT \* FROM Customers WHERE City IN ('Moscow', 'Tbilisi', 'Lvov')

- SELECT City IN ('Moscow', 'Tbilisi', 'Lvov') FROM Customers

## **26. Какая команда используется для объединения результатов запроса без удаления дубликатов?**

UNION

- UNION ALL

- FULL JOIN

## **27. Оператор REVOKE предназначен для:**

- Предоставления пользователю или группе пользователей прав на осуществление определенных операций;

- Задавания пользователю или группе пользователей запрета, который является приоритетным по сравнению с разрешением;

- Отзыва у пользователя или группы пользователей выданных ранее разрешений

## **28. Для чего в SQL используются aliases?**

- Для назначения имени источнику данных в запросе при использовании выражения в качестве источника данных или для упрощения структуры запросов

- Для переименования полей

- Для более точного указания источника данных, если в базе данных содержатся таблицы с одинаковыми названиями полей

**29. Напишите запрос, который будет возвращать значения городов из таблицы «Countries».**

- SELECT \* FROM Countries WHERE ID="City"

- SELECT City FROM Countries

- SELECT City.Countries

**30. Имеются элементы запроса:** *1. ORDER BY Name; 2. WHERE Age<19; 3. FROM Students; 4. SELECT FirstName, LastName.* **В каком порядке их нужно расположить, чтобы выполнить поиск имен и фамилий студентов в возрасте до 19 лет с сортировкой по имени?**

- 1, 4, 2, 3

- 4, 2, 3, 1

- 4, 3, 2, 1

## **31. Для чего в SQL используется оператор PRIVILEGUE?**

- Для наделения суперпользователя правами администратора

- Для выбора пользователей с последующим наделением их набором определенных прав

- Такого оператора не существует

## **32. Напишите запрос, который будет возвращать текущую дату.**

- SELECT GetDate()

- SELECT TodayDate()

- SELECT Date(Today)

## **33. Какой оператор используется для выборки значений в пределах заданного диапазона?**

- WITHIN
- IN

#### - BETWEEN

#### **Критерии и шкалы оценивания заданий ФОС:**

1) Задания закрытого типа (выбор одного варианта ответа, верно/неверно):

- 1 балл указан верный ответ;
- 0 баллов указан неверный ответ.

2) Задания закрытого типа (множественный выбор):

- 2 балла указаны все верные ответы;
- 0 баллов указан хотя бы один неверный ответ.

#### 3) Задания закрытого типа (на соответствие):

- 2 балла все соответствия определены верно;
- 0 баллов хотя бы одно сопоставление определено неверно.

#### 4) Задания открытого типа (короткий текст):

- 2 балла указан верный ответ:
- 0 баллов указан неверный ответ.

#### 5) Задания открытого типа (число):

- 2 балла указан верный ответ:
- 0 баллов указан неверный ответ.

**Задания данного раздела рекомендуются к использованию при проведении диагностических работ с целью оценки остаточных результатов освоения данной дисциплины (знаний, умений, навыков).**